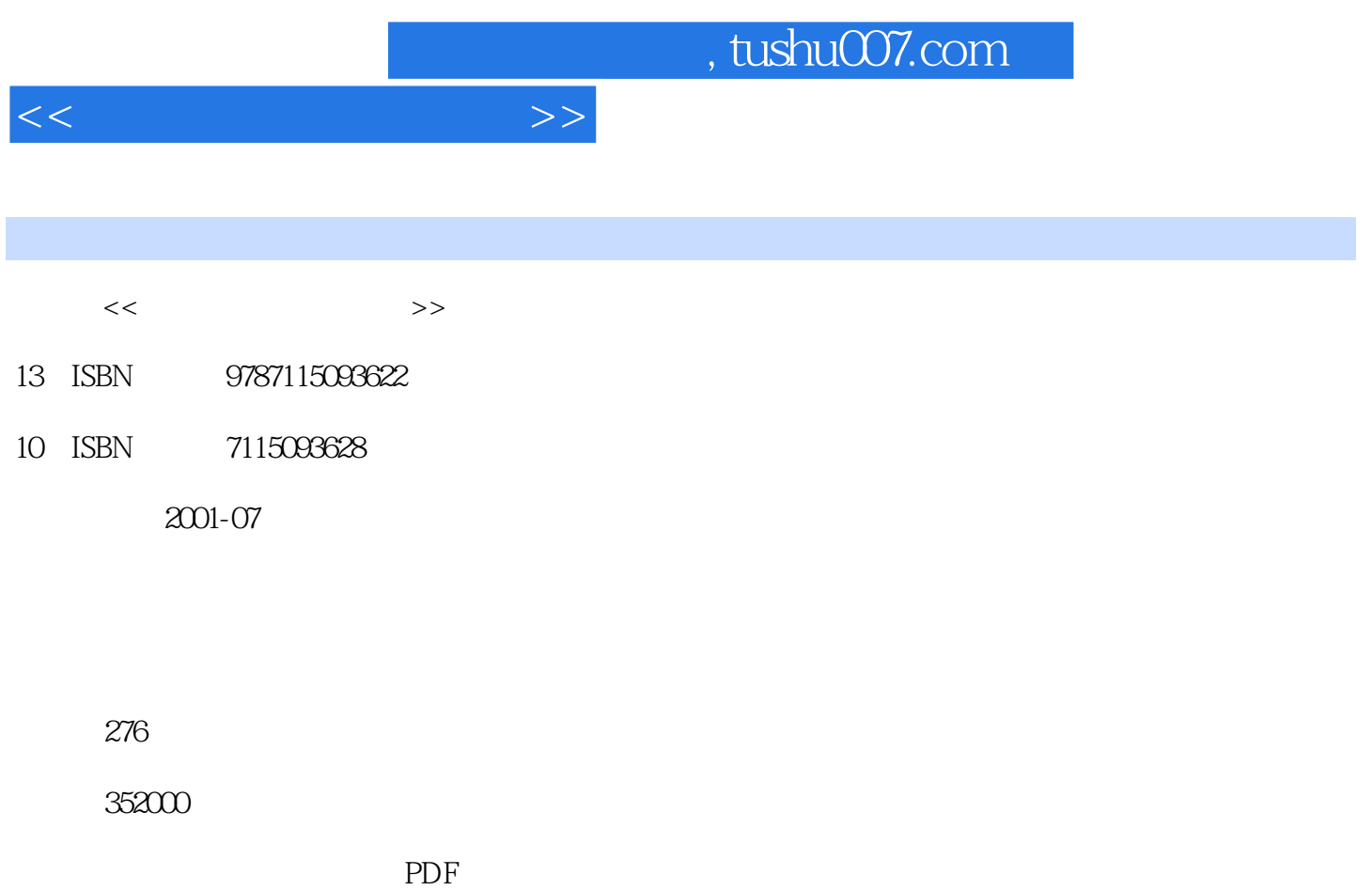

更多资源请访问:http://www.tushu007.com

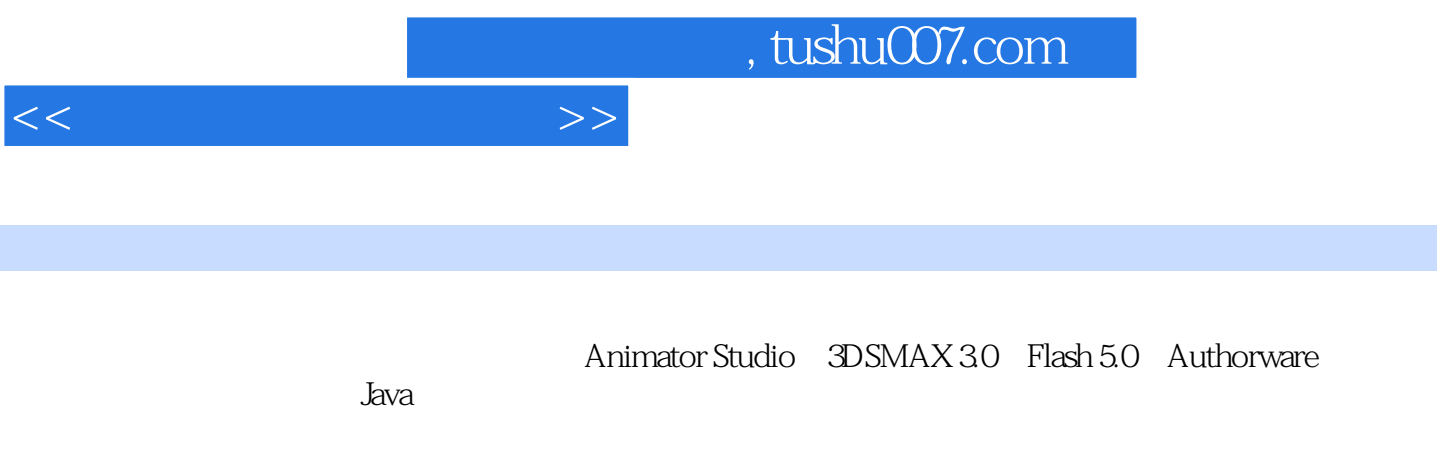

30 Cool3D 25

4.0

 $<<\frac{1}{2}$ 

 $1.1$   $1.2$   $1.3$   $2$   $2.1$  $21.1$   $21.2$   $21.3$   $21.4$   $22$  $2.21$   $2.22$   $2.23$   $2.24$   $3$ 3.1 GIF 3.2 Ulead GIF Animator 3.3 Ulead GIF Animator 3.3.1 " " GIF 3.3.2 " " E-mail 4 Animator Studio 4.1 Animator Studio 4.1.1 Animator Studio 4.1.2 4.1.3 4.1.4  $42 \t 421 \t 422 \t 423 \t 424$  $43$  4.31  $432$  4.4  $441$ 具面板和绘画控制面板的使用 4.4.2 对选取区域着色的方法 4.4.3 制作思路 4.4.4 制作方法 4.5 闪烁  $451$   $452$   $46$   $461$   $462$ 4.6.3 4.7 4.7.1 4.7.2 4.7.3 4.8 4.81 4.8.2 4.8.3 4.84 4.84 4.9  $4.9.1$   $4.9.2$   $5$   $3DSMAX3.0$  $5.1$   $5.1.1$   $5.1.2$   $5.1.3$   $5.2$  $53$   $531$   $532$   $533$  $5.34$   $5.35$   $5.36$   $5.37$  $538$   $54$   $541$  $5.42$   $5.5$   $5.51$   $5.52$   $5.53$   $5.54$ 6 Flash 5.0 6.1 6.1.1 6.1.2 6.1.3  $61.4$   $61.5$   $61.6$   $61.7$   $61.8$  $61.9$   $62$   $621$   $622$   $623$  $6.24$   $6.25$   $6.26$   $6.27$   $6.28$   $6.3$  $631$   $632$   $633$   $634$  $635$   $636$   $64$   $641$   $642$ 6.4.3 安排场景 6.4.4 认识文本框 6.4.5 加入程序控制 6.5 利用Dreamweaver在网页中插入Flash动画第7 章 应用几何画板制作动画 7.1 绘制基本图形 7.2 制作指数函数的图像 7.3 制作花瓣曲线 7.4 制作椭圆 7.5 2.6 7.6 7.7 7.8 28 Authorware 5.0 8.1 Authorware 8.1.1 Authorware 8.1.2 8.2 Authorware 8.2.1 8.2.2 example. 8.2.1 authorware 8.2.1 contracts 8.3 Authorware  $831$   $832$   $833$   $834$   $835$ 84 841 841 842 843  $8.44$   $8.45$   $8.5$   $8.5$   $8.51$   $8.52$ 8.5.3 变量与函数简介第9章 Java动画制作 9.1 准备工作 9.2 建立一个简单的Java程序 9.3 用Java语言绘制  $9.4$   $9.5$   $9.6$  Java  $1$  $2 \,$ 

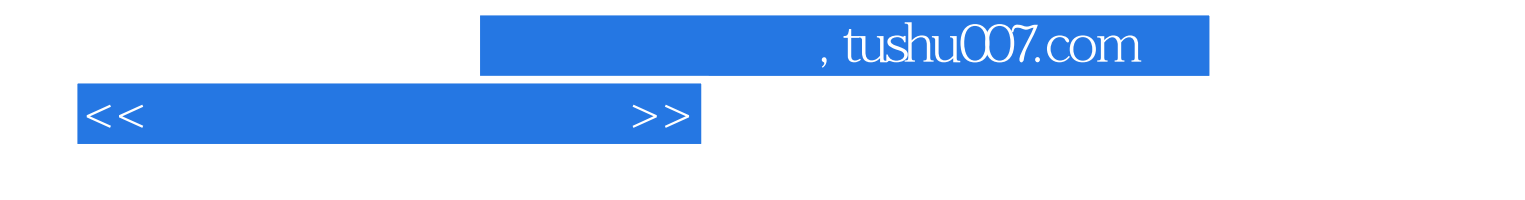

本站所提供下载的PDF图书仅提供预览和简介,请支持正版图书。

更多资源请访问:http://www.tushu007.com